# Module TC2 -

# Master 1 EEA-AEETS

#### Nicolas Rivière

Université Toulouse III

Septembre 2011

Nicolas Rivière (Université Toulouse III) [Module TC2 - Master 1 EEA-AEETS](#page-39-0) Septembre 2011 1 / 40

<span id="page-0-0"></span>4 **D** F

#### [Plan du cours](#page-1-0)

[Les structures de données](#page-2-0) [Algorithmes de tri](#page-19-0) [Compilation séparée](#page-30-0)

 $\blacksquare$ 

<span id="page-1-0"></span> $QQ$ 

- $\blacktriangleright$  Piles.
- $\blacktriangleright$  Files.
- $\blacktriangleright$  Listes.

<span id="page-2-0"></span> $298$ 

キロメ メ御き メミメ メミメ

# Piles : définition

- ► Une pile est un ensemble de données auxquelles on accède dans l'ordre inverse où elles sont insérées : Last Input First Output, LIFO.
- $\triangleright$  Seul le sommet de la pile est accessible.
- **Trois opérations sur une pile :** 
	- **P** empiler élément : rajoute un élément sur la pile;
	- $\blacktriangleright$  dépiler élément : renvoie la valeur de l'élément au sommet de la pile et le supprime ;
	- $\triangleright$  vide : renvoie VRAI si et seulement si la pile est vide.
- $\triangleright$  Utilisation d'une pile (1) : gestion des appels et retours de fonctions.
- $\triangleright$  Utilisation d'une pile (2) : passage des paramètres à une fonction ou stockage des variables locales.
- $\blacktriangleright$  Implémentation simple par tableau; liste chaînée possible.

# Piles : Exemple d'utilisation

- Calcul en notation polonaise inversée (chaque opérateur vient après son dernier argument)
- **Forme postfixée donc pas de parenthèse**
- ► Soit l'opération :  $\frac{4+2\sqrt{16}}{6}$ 6
- $\blacktriangleright$  la liste suivante représente cette opération :  $\{(), 4, +, 2, *, \text{sqrt}, (, 16, ), ), /, 6\}$
- Sous forme polonaise inversée :  $\{4, 2, 16, \text{sqrt}, *$ ,  $*, *, 6, //}$
- $\blacktriangleright$  Un algorithme peut être...

# Piles : Exemple d'utilisation

- pour chaque élément=valeur
	- si élément=valeur empiler(valeur)
	- si élément=opérateur unaire opération=élément résultat=opération(dépiler) empiler(résultat)
	- si élément=opérateur binaire opération=élément opérande1=dépiler opérande2=dépiler résultat=opération(opérande1,opérande2) empiler(résultat)

#### Files

- ▶ Une file est un ensemble de données qui sont ajoutées en queue de file et supprimées en tête : First Input First Output, FIFO.
- $\blacktriangleright$  Trois opérations sur une file :
	- ▶ empiler élément : rajoute un élément en queue de la file ;
	- $\blacktriangleright$  dépiler élément : renvoie la valeur de l'élément en tête de la file et le supprime ;
	- $\triangleright$  vide : renvoie VRAI si et seulement si la file est vide.
- $\triangleright$  Utilisation d'une file : applications pilotées par des événements.
- $\triangleright$  Utiles pour simuler des files d'attente.

#### Listes

- <sup>I</sup> Une liste est un ensemble fini d'éléments ordonnés noté  $L = e_1, e_2, ..., e_n$
- Utilisées pour gérer des ensembles de données.
- Efficaces pour des opérations d'insertion et de suppression d'éléments.
- **IN** Manipulation de l'allocation dynamique car taille variable en cours d'exécution.
- ▶ Opérations effectuées élément par élément.
- $\blacktriangleright$  Trois types de listes :
	- $\blacktriangleright$  simplement chaînées
	- $\blacktriangleright$  doublement chaînées
	- $\blacktriangleright$  circulaires

# Opérations sur une liste

- $\blacktriangleright$  Créer une liste
- $\blacktriangleright$  Supprimer une liste
- ▶ Rechercher un élément particulier
- $\blacktriangleright$  Insérer un élément
- **> Supprimer un élément particulier**
- **Permuter deux éléments**
- $\blacktriangleright$  Concaténer deux listes
- $\blacktriangleright$  etc.

# Listes simplement chaînées(1)

- ► Liaison entre les différents éléments par un simple pointeur
- $\triangleright$  Chaque élément est formé de 2 parties :
	- 1. un champ contenant une donnée ou un pointeur vers une donnée
	- 2. un pointeur vers l'élément suivant de la liste
- $\blacktriangleright$  Le premier élément est la tête.
- $\blacktriangleright$  Le dernier élément est la queue.
- $\blacktriangleright$  Le dernier élément est initialisé à une valeur fixe : NULL en C.

つひひ

# Listes simplement chaînées(2)

- $\triangleright$  Sens unique : Accès à un élément en parcourant la liste de la tête vers la queue.
- Eléments créés par allocation dynamique donc pas contigus en mémoire.
- $\triangleright$  La suppression d'un élément sans précaution ne permet plus d'accéder aux éléments suivants

```
struct s_element
{
  int donnee;
  struct s_element* suivant;
};
typedef struct s_element t_element;
```
# Listes doublement chaînées

- ▶ Liaison entre les différents éléments par deux pointeurs
- ▶ Chaque élément est formé de 3 parties :
	- 1. un champ contenant une donnée ou un pointeur vers une donnée,
	- 2. un pointeur vers l'élément suivant de la liste,
	- 3. un pointeur vers l'élément précédent de la liste.

```
struct s_element
{
  int donnee;
  struct s_element* suivant;
  struct s_element* precedent;
};
typedef struct s_element t_element;
```
## Listes circulaires

- ▶ Liaison entre les différents éléments par un seul pointeur.
- $\blacktriangleright$  Pas de queue !
- ▶ Chaque élément est formé de 2 ou 3 parties :
	- 1. un champ contenant une donnée ou un pointeur vers une donnée,
	- 2. un pointeur vers l'élément suivant de la liste,
	- 3. un pointeur vers l'élément précédent de la liste, si doublement chaînée.

つひひ

# Opérations sur une liste (1) : Insertion

- $\blacktriangleright$  Insertion peut se faire :
	- $\blacktriangleright$  en tête
	- $\blacktriangleright$  en queue
	- $\blacktriangleright$  n'importe où
- ▶ Opérations à effectuer dans l'ordre :
	- ► allouer de la mémoire pour le nouvel élément
	- $\triangleright$  copier les données
	- ▶ faire pointer le nouvel élément ves le suivant de celui pointé par courant

## Insertion : Exemple d'implémentation

```
void insertion(t_element** tete, t_element* courant, int data)
{
t_element* nouveau;
nouveau=(t_element*) malloc(sizeof(t_element));
nouveau->donnee=data;
if (courant!=NULL)
{
nouveau->suivant=courant->suivant;
courant->suivant=nouveau;
}
else /* insertion en tete ou liste vide*/
{
nouveau->suivant=*tete;
*tete=nouveau;
}
}
```
# Opérations sur une liste (1) : Suppression

#### $\triangleright$  Opérations à effectuer dans l'ordre :

- ► récupérer le pointeur de tête par adresse pour pouvoir le modifier si la suppression rend la liste vide ou si l'élément à supprimer était le premier de la liste.
- distinguer s'il s'agit du premier élément
- $\blacktriangleright$  dans ce cas, chercher le précédent de courant
- et récupérer le lien contenu dans le champ "suivant" de l'élément à supprimer
- **EXECUTE:** inon modifier le pointeur de tête.
- $\blacktriangleright$  libérer la mémoire !

# Suppression : Exemple d'implémentation

```
void suppression(t_element** tete, t_element* courant)
{
t_element* precedent;
precedent=(t_element*) malloc(sizeof(t_element));
if (courant!=*tete) /* pas le premier element */
{
  precedent=*tete;
  while (precedent->suivant!=courant)
  precedent=precedent->suivant;
  precedent->suivant=courant->suivant;
}
else /* suppression du premier element*/
*tete=courant->suivant;
free(courant);
}
```
## Suppression : Exemple d'utilisation(1)

```
int main()
{
t_element* tete=NULL;
t element* courant=NULL;
/* insertion du premier element : liste=1 */
insertion(&tete,courant,1);
/* deuxieme insertion : liste=1 2 */
courant=tete;
insertion(&tete,courant,2);
/* troisieme insertion : liste=1 2 3*/
courant=courant->suivant;
insertion(&tete,courant,3);
```
...

 $QQ$ 

# Suppression : Exemple d'utilisation (2)

/\* courant pointe sur  $2$  : liste = 1 2 4 3 \*/ insertion(&tete,courant,4);

/\* insertion en tete : liste =  $5 1 2 4 3$  \*/ insertion(&tete,NULL,5);

/\* suppression de l'élément 1 : liste =  $5$  2 4 3  $*/$ courant=tete->suivant; suppression(&tete,courant);

```
/* suppression de la tete : liste = 2\,4\,3\,*/courant=tete;
suppression(&tete,courant);
return 0;
}
```
- $\blacktriangleright$  Tri par sélection.
- $\blacktriangleright$  Tri à bulles.
- $\blacktriangleright$  Tri par insertion.

4 **D** F

向

<span id="page-19-0"></span> $299$ 

э

≃

# Tri par sélection

#### $\blacktriangleright$  Principe

- $\triangleright$  Soit un ensemble de n éléments indicés de 0 à n-1
- $\triangleright$  On suppose les m premiers éléments triés : 0 à m-1
- ▶ On cherche la position k du plus petit élément parmi les éléments m à n-1
- ▶ On le permutte avec l'élément m : ensemble trié de 0 à m
- $\triangleright$  On parcourt donc l'ensemble de m=0 à n-2

**Exemple** 

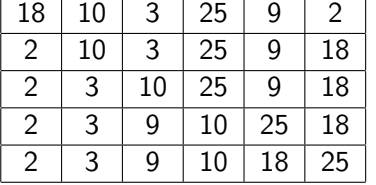

# Tri par sélection : Algorithme

- ▶ Soit à trier un tableau de N éléments
- $\blacktriangleright$  POUR m=0 à N-2 FAIRE
- $\triangleright k \leftarrow p$  (indice du plus petit élément de m à N-1)
- ▶ SI k différent de m ALORS permutter élément k avec élément m
- $\blacktriangleright$  FIN SI
- $\blacktriangleright$  FIN POUR
- $\blacktriangleright$  L'implémentation peut se faire à partir de 3 fonctions : calcul du plus petit indice entre m et N-1, permutation et tri.

つひひ

# Tri à bulles : Principe

- ▶ Soit à trier un tableau de N éléments
- $\blacktriangleright$  Il faut parcourir les éléments de l'ensemble de i=0 à n-1 en permuttant les éléments consécutifs non ordonnés.
- $\triangleright$  On recommence de i=0 à N-2 si pas de permutation à l'étape précédente
- $\triangleright$  Si pas de permutation alors ensemble trié

# Tri à bulles : Exemple

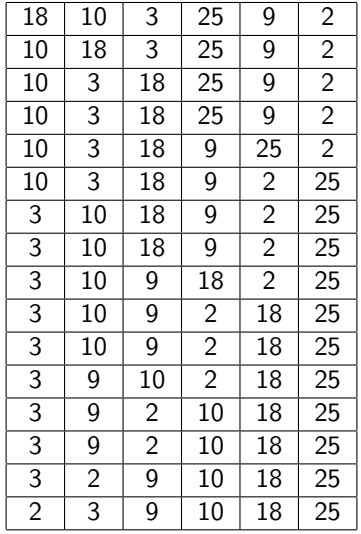

Þ

×

4. 0. 8. 4 @

 $\rightarrow$ 

重

# Tri à bulles : Algorithme

- $\blacktriangleright$  k  $\leftarrow$  N-1
- $\blacktriangleright$  FAIRE
- $\blacktriangleright$  POUR i=0 à J-1 FAIRE
- ▶ SI élément i > élément i+1 ALORS
- **P** permutter élément i avec élément  $i+1$
- $\blacktriangleright$  permutation=VRAI
- $\blacktriangleright$  FIN SI
- $\blacktriangleright$  FIN POUR
- ▶ TANT QUE permutation=VRAI
- $\blacktriangleright$  L'implémentation peut se faire à partir de 3 fonctions : calcul du plus petit indice entre m et N-1, permutation et tri.

# Tri par insertion : Principe

- <sup>I</sup> Soit un ensemble de n éléments indicés de 0 à n-1
- ▶ On prend 2 éléments et on les met dans l'ordre
- <sup>I</sup> On prend un 3è élément qu'on insère entre les 2 éléments déjà triés et ainsi de suite
- <sup>I</sup> Un élément d'indice m va être inséré dans l'ensemble des éléments triés de 0 à m-1
- I faut donc chercher l'élément de valeur immédiatement supérieure ou égale à celle de l'élément à insérer
- $\triangleright$  Si k est l'indice de cet élément alors on décale les éléments k à m-1 vers k+1 à m
- $\blacktriangleright$  L'élément à insérer est placé en position k

# Tri par insertion : Exemple

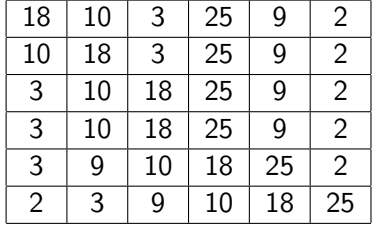

**D** F

向

活

Tri par insertion : Algorithme

 $\blacktriangleright$  ? ? ?

4 **D** F

向

 $299$ 

活

#### Récursivité

 $\triangleright$  Une fonction récursive est une fonction qui s'appelle elle-même.

```
► Calcul de factorielle : n! = n * (n-1) * (n-2)...3 * 2 * 1long int factorielle(int n)
  {
    long int Facto=1;
    int i;
    for (i=1; i<=N; i++)Factor = Factor;
```

```
return Facto;
}
```
#### Récursivité

```
\triangleright De manière récursive : Facto(n)=n*Facto(n-1) avec F(0)=1
  long int factorielle(int n)
  {
     if (N==0)
       return 1;
     else
       return N*factorielle(N-1);
  }
```
Nicolas Rivière (Université Toulouse III) [Module TC2 - Master 1 EEA-AEETS](#page-0-0) Septembre 2011 30 / 40

#### Préprocesseur

- $\triangleright$  Lors de chaque compilation, le compilateur C fait appel lors du premier passage au préprocesseur
- ► Le préprocesseur est un traitement spécialisé qui permet
	- $\blacktriangleright$  la macro-substitution
	- $\blacktriangleright$  l'inclusion de fichiers
	- $\blacktriangleright$  la compilation conditionnelle
- <span id="page-30-0"></span> $\triangleright$  Le préprocesseur n'obéit qu'aux lignes de commande commencnt par le caractère #, qui doit être placé en première colonne

# La macro-substitution(1)

- $\triangleright$  Permet de remplacer dans le texte du fichier, un identificateur (mot, opérateur, symbole, ...) par un texte de substitution #define identificateur texte\_de\_substitution #define TAILLE 10
- $\triangleright$  Utilisation des majuscules pour les constantes
- Allègement du programme
- ▶ Si le texte de substitution s'écrit sur plus d'une ligne alors utiliser le caractère \ #define TROG\_LONG "attention! cette phrase est trop \ longue pour tenir sur une seule ligne"

```
La macro-substitution(2)
```
 $\triangleright$  Possibilité de définir des macro-instructions

```
#define CUBE(X) X*X*X
int puiss3, val=4;
puisse3 = CUBE(val):
```
- $\blacktriangleright$  dans le cadre d'expressions numériques, utiliser les parenthèses autour de l'expression et de chaque arguments : #define CUBE(X)  $((X)*(X)*(X))$
- $\blacktriangleright$  dans le cas d'instructions, utiliser des accolades autour de l'expression #define ERREUR(num) {printf("\nErreur %d\n", (num));}

#### Le préprocesseur

Inclusion de fichiers :

- ► Le contenu d'un fichier texte peut être inséré dans un autre fichier grâce à la directive include
- $\triangleright$  les fichiers inclus contiennent en général des déclarations de fonctions, de types, de constantes : leur suffixe est .h
- $\triangleright$  Un grand nombre des fichiers standards se trouvent dans /usr/include
- $\blacktriangleright$  Leur inclusion s'effectue avec des chevrons  $\blacktriangleright$   $\lt$ , $\gt$ " ainsi : #include <stdio.h>
- <sup>I</sup> L'inclusion de fichiers créés par l'utilisateur se fait avec des guillemets : #include "ma-biblio.h"

# Compilation conditionnelle

- $\blacktriangleright$  Il est possible de choisir des parties de programme source qui seront compilées ou pas dans le programme objet selon les valeurs prises par des expressions constantes.
- $\triangleright$  Directives pour la compilation conditionnelle :

if else endif ifdef ifndef elif

 $\blacktriangleright$  Exemple :

#ifndef TAILLE

#define TAILLE 100

#endif

**•** Problème des inclusions multiples : lorsqu'un fichier est inclus, faire en sorte qu'il le soit bien une seule fois.

# Construction d'un fichier ".h"

Une bonne manière de construire les fichiers d'en-tête.  $h$ 

```
#ifndef MA-BIBLIO_H
#define MA-BIBLIO_H
struct S{
  int i;
  int j;
};
void mafonction(void);
#endif
```
## Paramètres de ligne de commande

- <sup>I</sup> Possibilité de passer des arguments (paramètres) à l'exécution d'un programme : le\_prog Jean Dupont
- int main(int argc, char  $*$  argv[])
- $\triangleright$  argc est un entier contenant le nombre d'arguments
- **Example 2** argv est un tableau de chaînes de caractères dont la 1è chaîne argv[0] est le nom du programme
- $\blacktriangleright$  Les chaînes peuvent être converties au besoin ⇒ fonctions de la librairie stdlib.h

## Pointeurs génériques

- ► Le langage C ne permet pas d'affecter des pointeurs de types différents
- **Possibilité de créer des fonctions indépendamment du types des** paramètres
	- ⇒ pointeurs génériques de type void \*
- ▶ Problème car on ne peut accéder au contenu avec l'opérateur \*
- $\triangleright$  Utilisation de la fonction memcpy() pour copier le contenu d'un variable pointée vers une autre : void  $\ast$ memcpy(void  $\ast$  pa, void  $\ast$  pb, unsigned int taille)
- ▶ On copie "taille" octets de adresse "pb" vers adresse "pa"
- $\triangleright$  Pour obtenir la taille  $\cdot$  fonction sizeof()

## Pointeurs génériques : exemple

Une fonction qui permute n'importe quel type de valeurs

```
void permuter(void* pa, void* pb, unsigned int taille)
{
void * pc;
```

```
pc = malloc(taille);
memcpy(pc,pa, taille);
memcpy(pa,pb,taille);
memcpy(pb,pc,taille);
free(pc);
}
```

```
Pointeurs génériques : exemple
```
Elle pourra être utiliser ainsi :

```
int ia=4,ib=5;
float fa=2.1,fb=1.2;
```
<span id="page-39-0"></span>permuter(&ia,&ib,sizeof(ia)); permuter(&fa,&fb,sizeof(fa));